## **UNIVERSITY OF PETROLEUM AND ENERGY STUDIES End Semester Examination, December 2019**

**Programme Name: BTech. (CSE spl. GG)** Semester: V **Course Name : Web Programming for GG** (HTML5 and WebGL) Time: 03 hrs<br>
Course Code : CSGG3001 Max. Marks: **Course Code : CSGG3001** Max. Marks: 100 **Nos. of page(s) : 2**

Instructions: Wherever required write clear and well formatted code, and webpage only in HTML5

## **SECTION A**

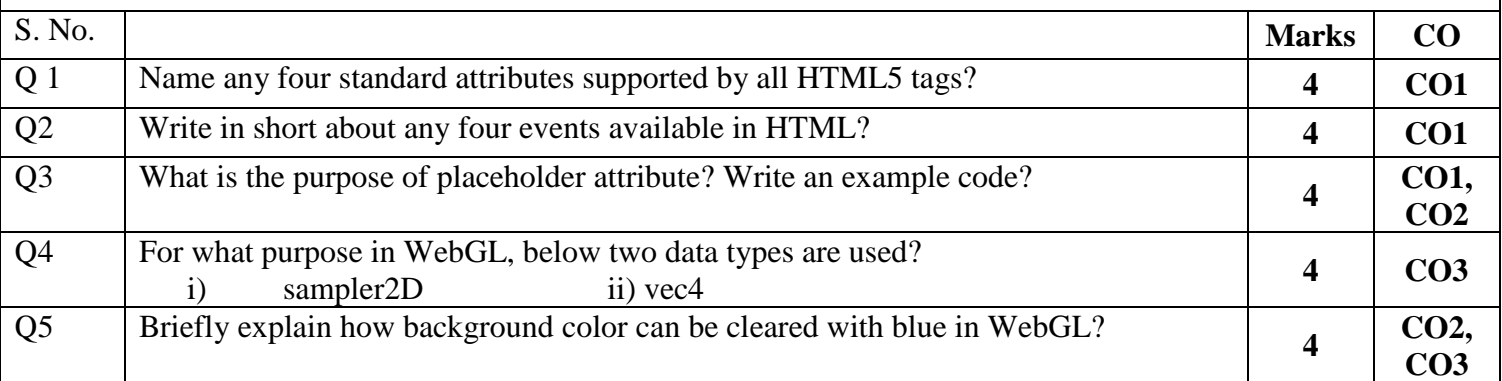

## **SECTION B**

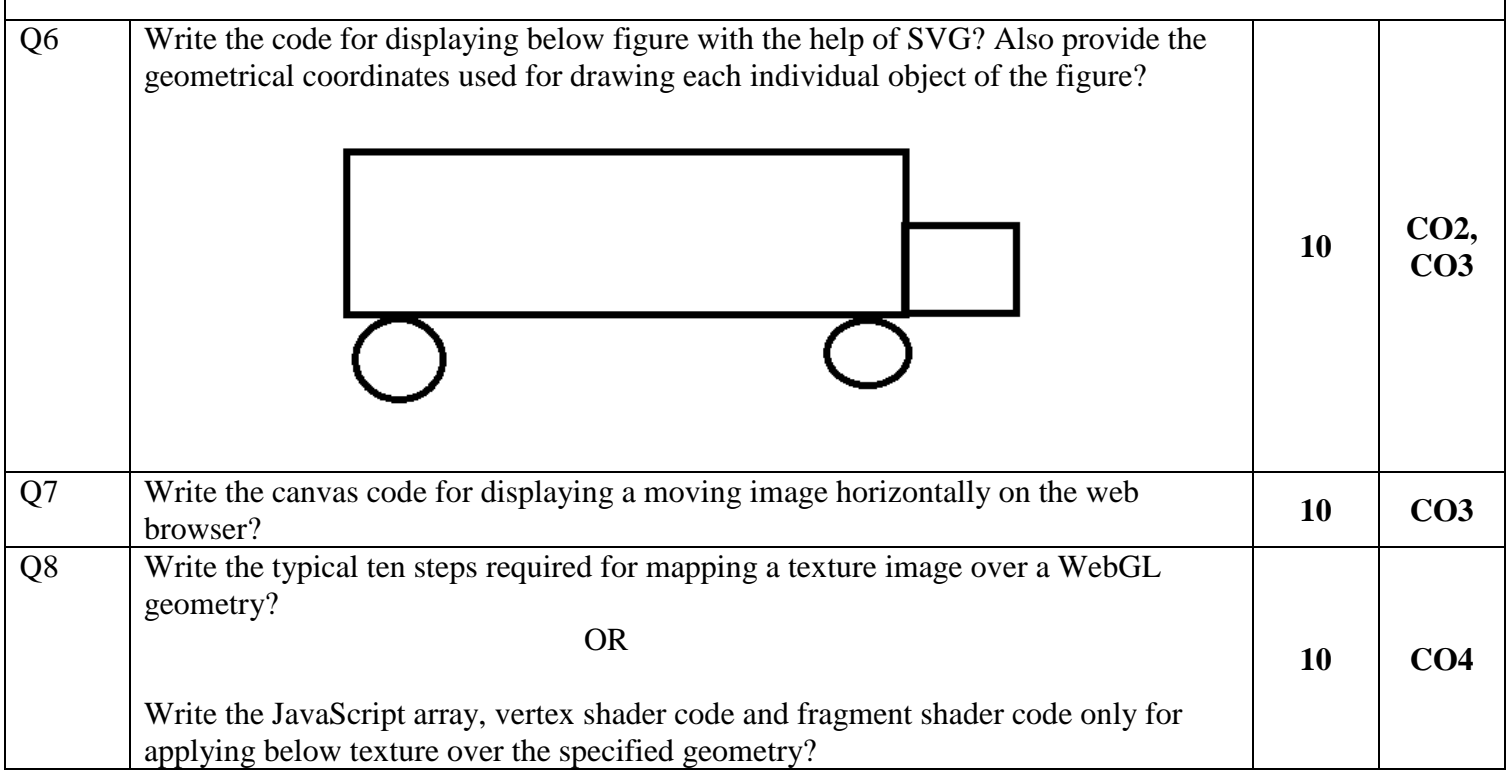

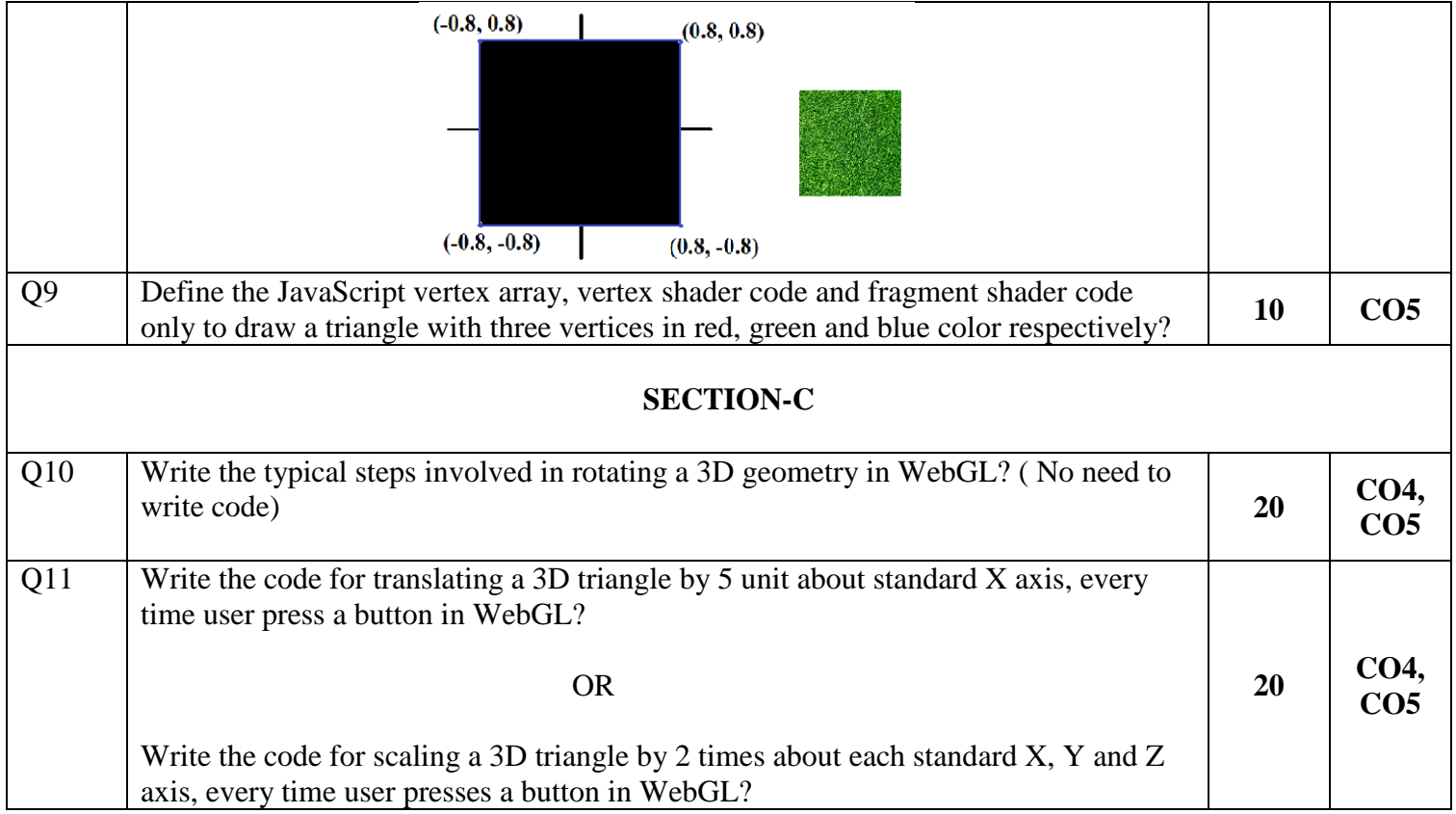